## **Stabilized, deprecated, and discontinued features in IBM Storage Scale**

A feature is a *deprecated* feature if that specific feature is supported in the current release, but the support might be removed in a future release. In some cases, it might be advisable to plan to discontinue the use of deprecated functionality.

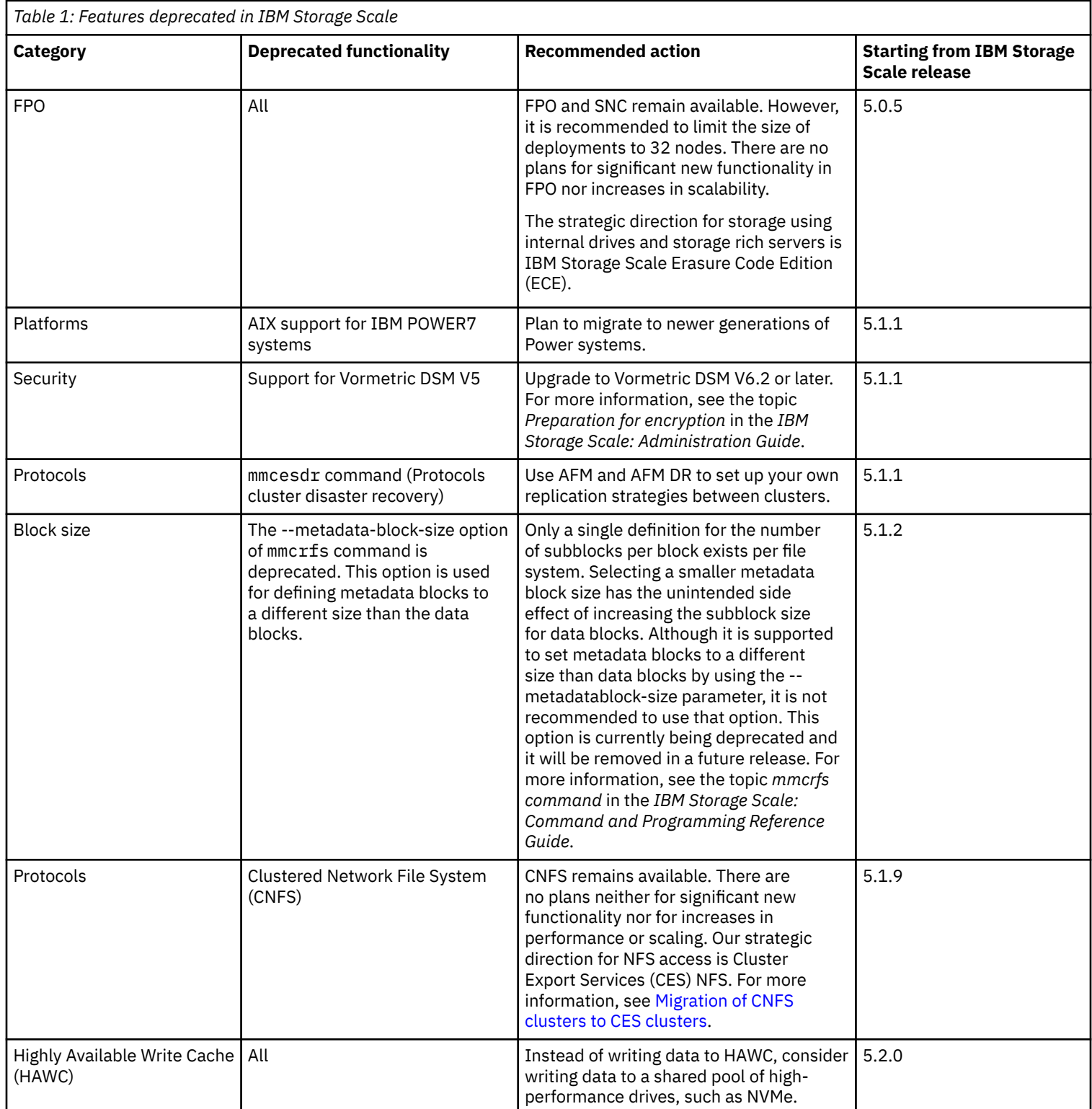

A feature is a *Discontinued* feature if it has been removed in a release and is no longer available. You need to make changes if you were using that functionality in previous releases.

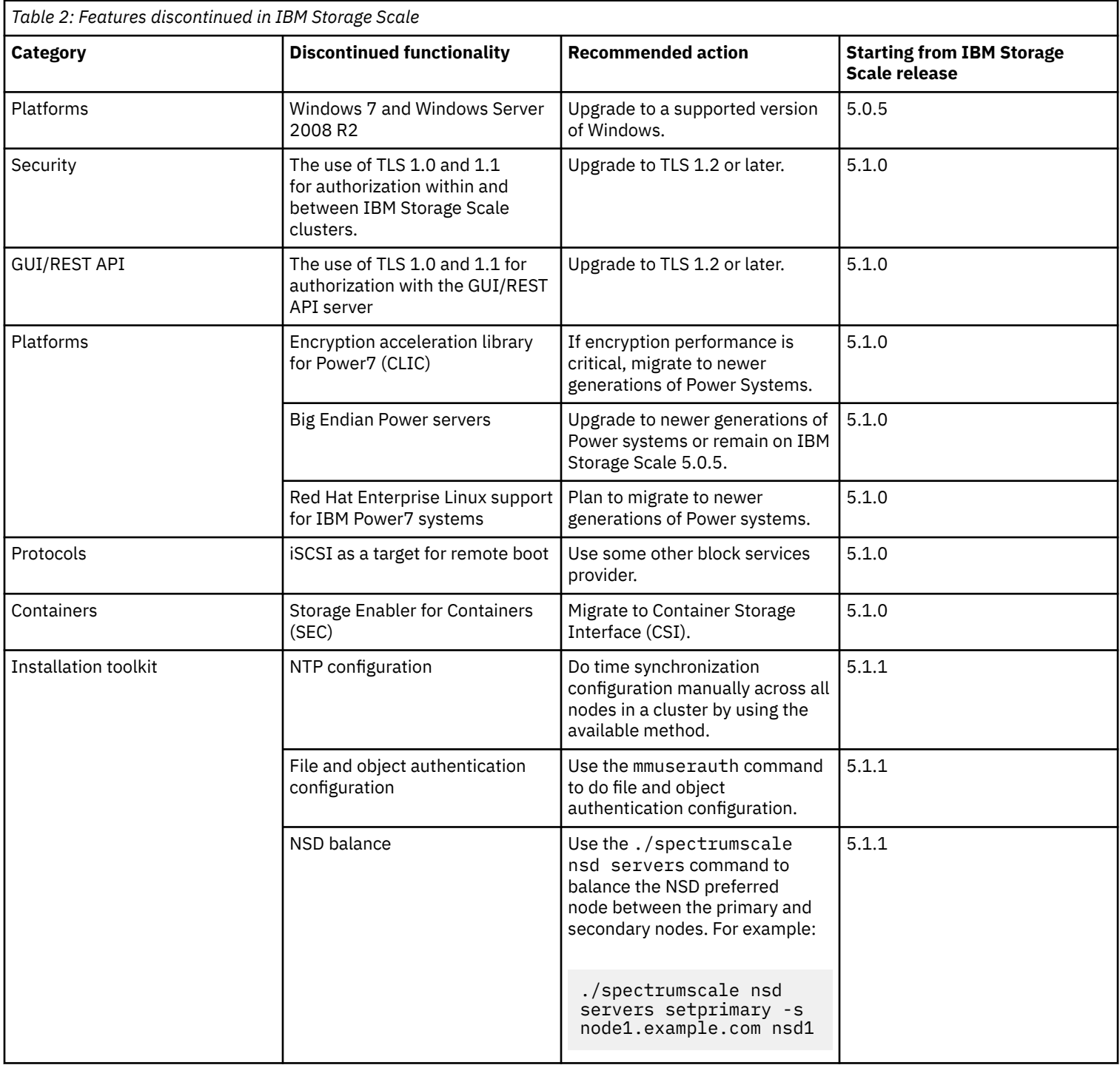

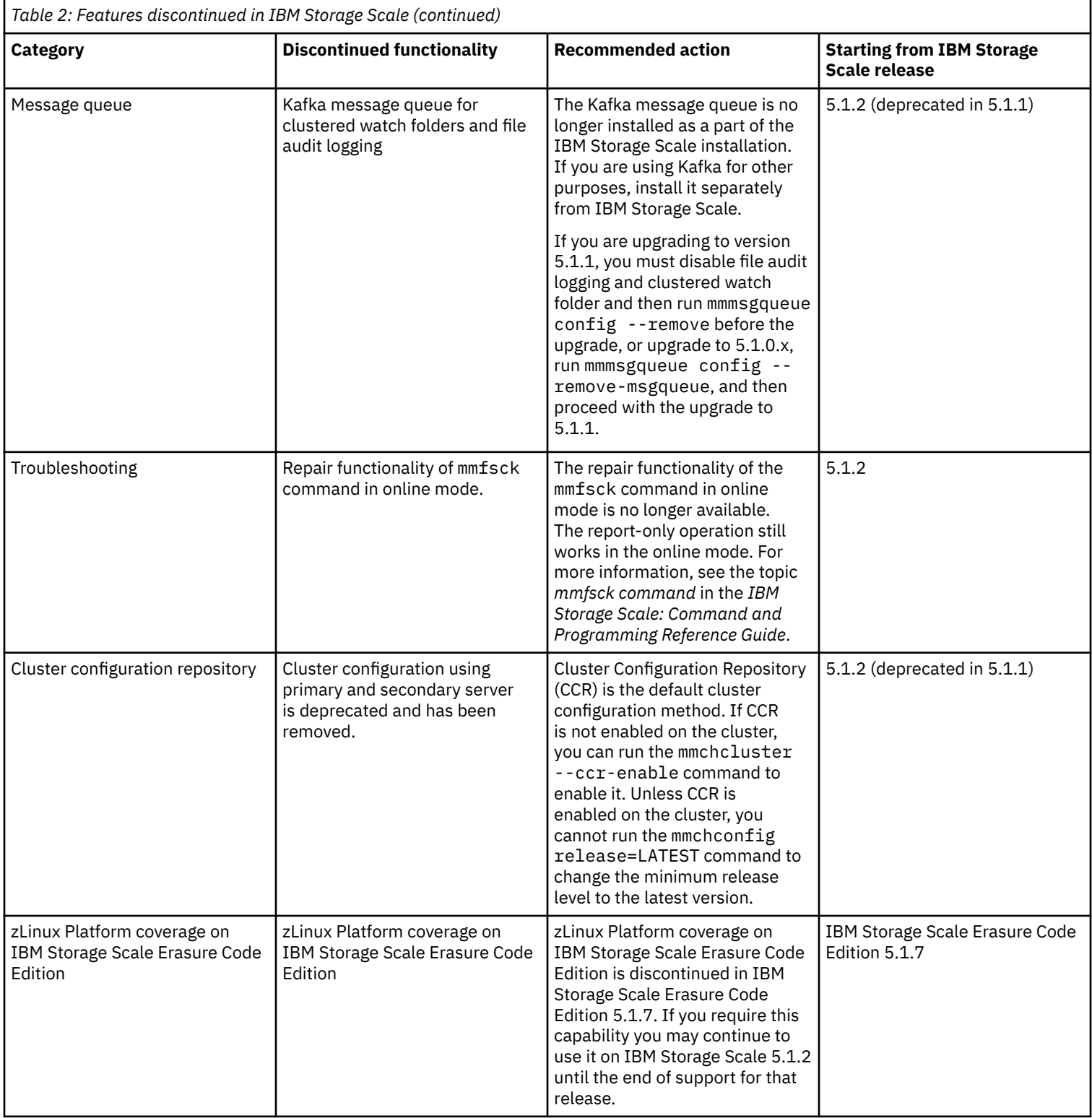

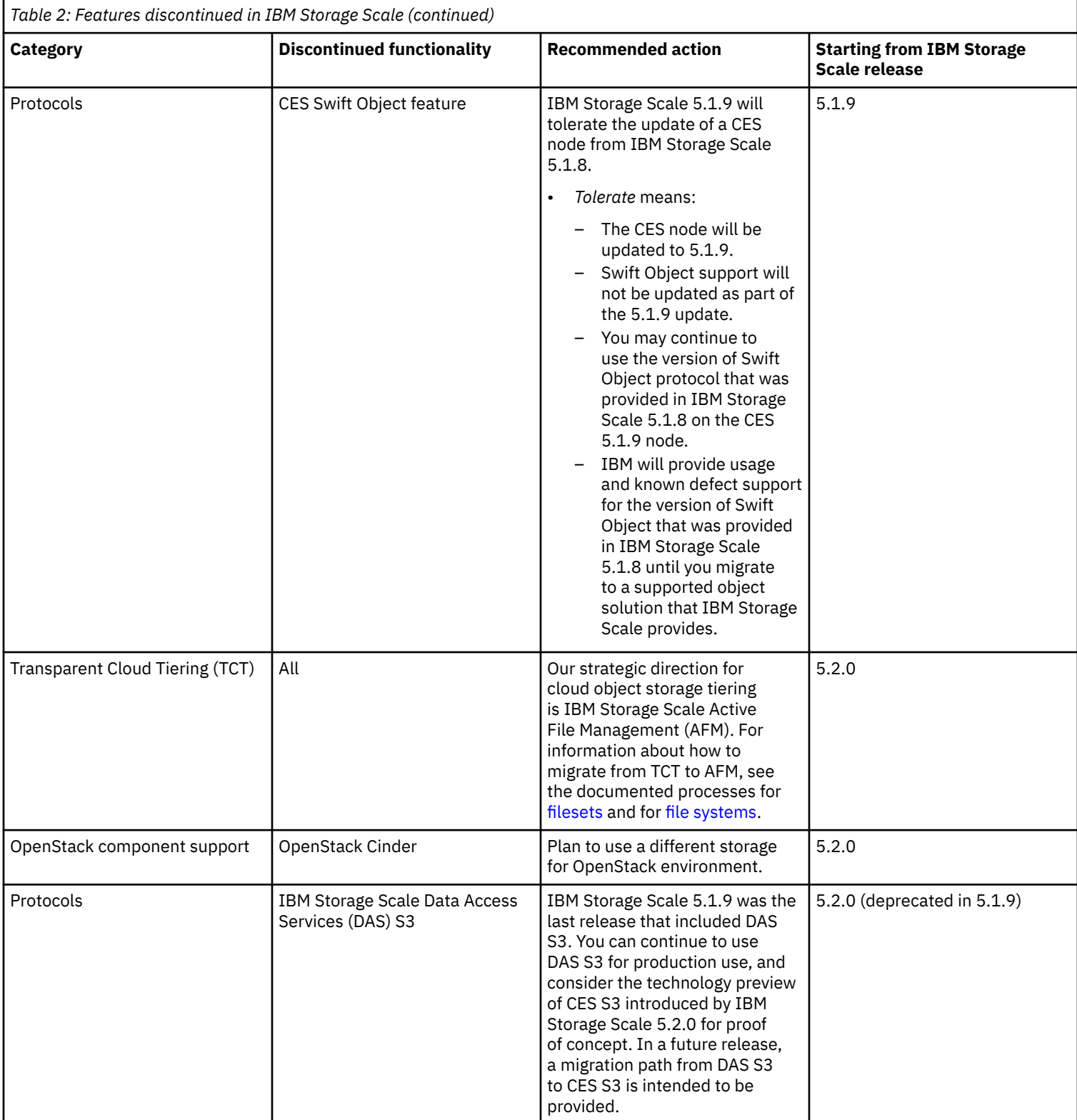